Spring 2015

# **CSE** 143

Computer Programming II

# Binary Search Trees (BSTs)

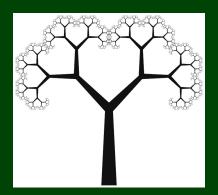

# **Outline**

1 More Tree Methods

2 Introducing BSTs

3 BST Methods

#### height

Write a tree method called height (inside the IntTree class) with the following method signature:

that returns the number of nodes on the **longest path** from the root to any leaf. For example,

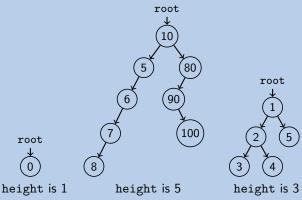

```
public int height() {
       return height(this.root);
 3
 4
 5
   private int height(IntTreeNode current) {
6
      // A null tree has height 0
      if (current == null) {
8
          return 0;
9
10
      else {
11
         // Find the largest path by taking the max
12
         // of both branches recursively (and adding 1 for this node)
13
          return 1 + Math.max(
14
            height(current.left),
15
            height(current.right)
16
17
18 }
```

```
Recall contains()

private boolean contains(IntTreeNode current, int value) {
    /* If the tree is null, it definitely doesn't contain value... */
    if (current == null) { return false; }

    /* If current *is* value, we found it! */
    else if (current.data == value) { return true; }

else {
    return contains(current.left, value) ||
        contains(current.right, value);
}
```

#### Runtime of contains(7)

Consider the following tree:

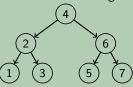

```
4
5
6
7
8
9
10
11
```

```
Recall contains()
   private boolean contains(IntTreeNode current, int value) {
      /* If the tree is null, it definitely doesn't contain value... */
      if (current == null) { return false; }
      /* If current *is* value, we found it! */
      else if (current.data == value) { return true; }
      else {
         return contains(current.left, value) ||
                contains(current.right, value);
12
```

#### Runtime of contains(7)

Which nodes do we visit for contains(7) Consider the following tree:

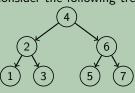

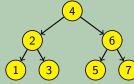

#### Runtime of contains(7)

Consider the following tree: Which nodes do we visit for contains(7)

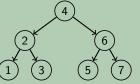

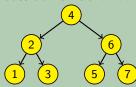

That makes the code  $\mathcal{O}(n)$ . Can we do better?

In general, we can't do better. BUT, sometimes, we can!

# Definition (Binary **SEARCH** Tree (BST))

A binary tree is a **BST** when an **in-order traversal of the tree** yields a sorted list.

To put it another way, a binary tree is a **BST** when:

- All data "to the left of" a node is less than it
- All data "to the right of" a node is greater than it
- All sub-trees of the binary tree are also BSTs

# Example (Which of the following are BSTs?)

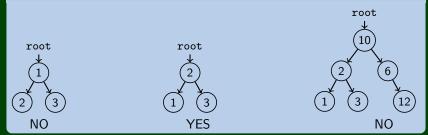

#### isBST

```
Write a function isBST with the following signature:

private boolean isBST(IntTreeNode current, int min, int max)

that returns true if the tree at root current is a BST.
```

```
private boolean isBST(IntTreeNode current, int min, int max) {
 2
       if (current == null) {
 3
          return true:
 4
 5
      else if (current.data < min || current.data > max) {
 6
          return false;
8
      else if (!isBST(current.left, min, current.data)) {
9
          return false:
10
11
      else {
12
          return isBST(current.right, current.data, max);
13
14
```

#### Write contains() for a BST

Fix contains so that it takes advantage of the BST properties.

#### Recall contains()

6

7 8 9

10 11

13

```
private boolean contains(IntTreeNode current, int value) {
      /* If the tree is null, it definitely doesn't contain value... */
      if (current == null) { return false; }
      /* If current *is* value, we found it! */
      else if (current.data == value) { return true: }
      else if (current.data < value) {</pre>
         return contains(current.right, value);
      else {
12
         return contains(current.left. value):
```

# Runtime of (better) contains (7)

Consider the following tree:

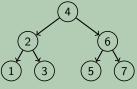

That makes the code  $\log n$ . Much better!

#### WARNING!

Consider the following tree:

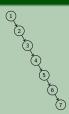

This is the same tree, but now we have to visit all the nodes!

### Runtime of (better) contains (7)

Consider the following tree: Which nodes do we visit for contains(7)

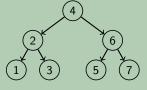

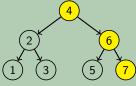

That makes the code  $\log n$ . Much better!

#### WARNING!

Consider the following tree:

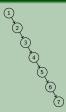

This is the same tree, but now we have to visit all the nodes!

#### add

Write a method add in the BST class with the following signature:

public void add(int value);

that preserves the BST property.

# Example (tree.add(49))

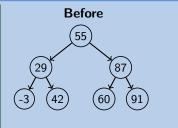

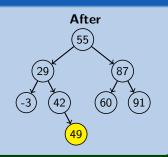

```
Attempt #1
```

```
public void add(int value) {
       add(this.root, value);
 3
   private void add(IntTreeNode current, int value) {
       if (current == null) {
 6
          current = new IntTreeNode(value):
7
8
9
       else if (current.data > value) {
          add(current.left, value):
10
11
       else if (current.data < value) {</pre>
12
          add(current.right, value):
13
```

# What's wrong with this solution?

Just like with LinkedLists where we must change front or .next, we're not actually changing anything here. We're discarding the result.

>> HELLO WORLD

```
Consider the following code:
  public static void main(String[] args) {
     String s = "hello world";
3
      s.toUpperCase();
     System.out.println(s);
   >> hello world
  public static void main(String[] args) {
      String s = "hello world";
3
     s = s.toUpperCase();
4
     System.out.println(s);
5
```

We must USE the result; otherwise, it gets discarded

If you want to write a method that can change the object that a variable refers to, you must do three things:

- 1 Pass in the original state of the object to the method
- 2 Return the new (possibly changed) object from the method
- Re-assign the caller's variable to store the returned result

```
p = change(p); // in main
public static Point change(Point thePoint) {
    thePoint = new Point(99, -1);
    return thePoint;
}
```

```
Fixed Attempt
   public void add(int value) {
       this.root = add(this.root, value);
3
   private IntTreeNode add(IntTreeNode current. int value) {
5
       if (current == null) {
6
7
8
9
          current = new IntTreeNode(value):
       else if (current.data > value) {
          current.left = add(current.left, value);
10
11
       else if (current.data < value) {</pre>
12
          current.right = add(current.right, value);
13
14
       return current:
15 }
```

This works because we always update the result, always return the result, and always update the root.

# **BST Tips!**

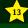

BSTs can make searching/inserting/etc. much faster.

■ Make sure that you can figure out if a tree is a BST or not.

Whenever you are writing a BST method, you must use the x = change(x) pattern. It won't work otherwise.